## SAP ABAP table GRFN\_HR\_KEY {HR Key}

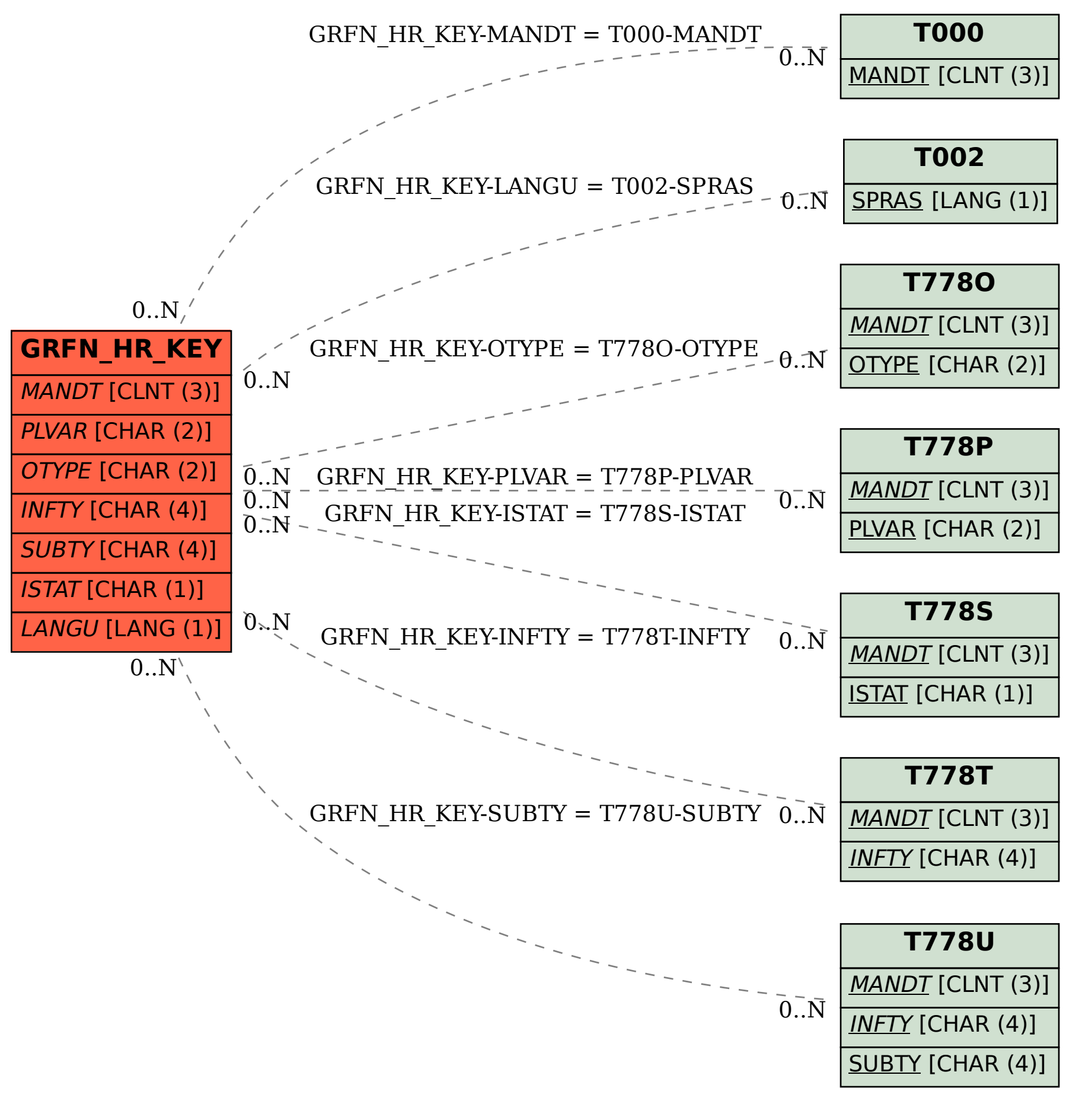